# Uradi sam – umjetna neuralna mreža

izv. prof. dr. sc. Frane Čačić Kenjerić Prehrambeno-tehnološki fakultet Osijek

### Što je inteligencija?

Na ovo pitanje ne postoji jedinstveni odgovor, međutim može se opisati kao sposobnost mišljenja koje omogućuje snalaženje u prilikama u kojima se ne koristi nagonsko ponašanje kao niti učenjem stečene navike, vještine i znanja [1]. Oko samog ustroja inteligencije postoje neslaganja, dali je inteligencija jedinstvena sposobnost ili je skup širih sposobnosti (numerička, mnemička, perceptivna, spacijalna, …). Ova svojstva živim bićima proizlaze iz centralnog živčanog sustava koji završava u manjem ili većem organu koji nazivamo mozak. Mozak se sastoji od nakupina živčanih stanica, neurona, koji su međusobno povezani tvoreći (neuralnu) mrežu.

#### Umjetna inteligencija (Artificial Intelligence eng., AI ),

Python je opći programski jezik vrlo popularan zbog svoje jednostavnosti i velikih mogućnosti, više informacija dostupno na [www.python.org.](http://www.python.org/) Postoji veći broj biblioteka za izradu neuralnih mreža koje omogućuju laganu izradu, međutim ovdje neće biti korištene za izradu modela. Jedina korištena biblioteka jest Numpy.

pojam koji označava sposobnost računala ili drugih uređaja da ispunjavaju zadatke za koje se smatra da zahtijevaju inteligenciju, također označava i granu računalstva koje se bavi izradom inteligentnih strojeva [2]. Umjetna neuralna mreža predstavlja matematički model, bioloških neuralnih mreža i jeda je od temeljnih oblika koji se koriste za izradu umjetne inteligencije.

Minimiziranje pogreške->algoritam gradijetnog spuštanja: $w_i = w_i - s_u(\frac{\partial E}{\partial w_i})$ )

 $\widehat{Y}_i$  – predviđena vrijednost izlaza,  $Y_i$  – stvarna vrijednost izlaza, n – broj slučajeva, w<sub>i</sub> – težinski faktor, s<sub>u</sub> – stopa učenja

[1] inteligencija. *Hrvatska enciklopedija*, *mrežno izdanje.* Leksikografski zavod Miroslav Krleža, 2013. – 2024. Pristupljeno 17.4.2024. <https://www.enciklopedija.hr/clanak/inteligencija>.

[2] artificial intelligence. The American Heritage Dictionary of the English Language, Fifth Edition HarperCollins Publishers, 2022. Pristupljeno 15.4.2024. <https://ahdictionary.com/word/search.html?q=artificial+intelligence>

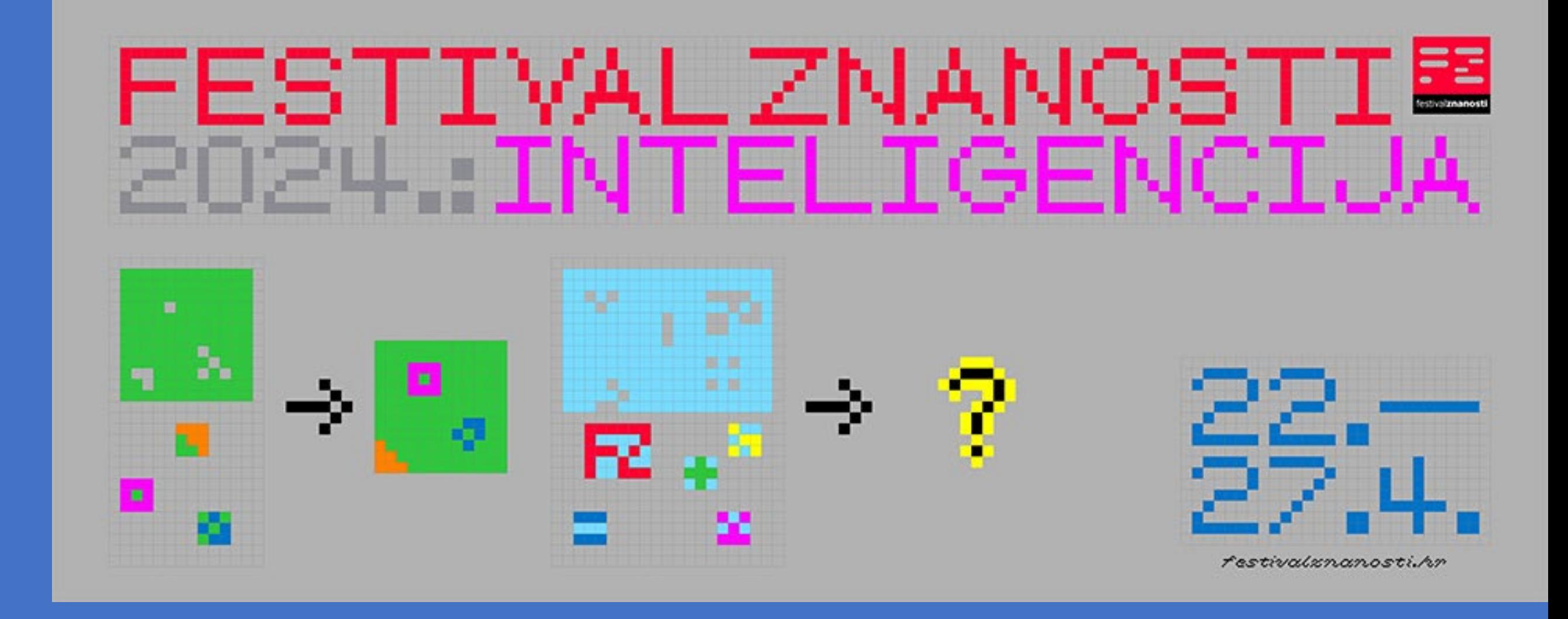

#Ulazne vrijednosti X1,X2,X3 - nezavisne ulazne vrijednosti = np.array( $[0,0,0]$ ,  $[0,0,1]$ , [0,1,0], [0,1,1], [1,0,0],  $[1,0,1]$ , [1,1,0],  $[1,1,1]]$ 

#### Kako napraviti umjetnu neuralnu mrežu ?

#Izlazne vrijednosti Y - zavisne izlazne vrijednosti = np.array( $[1,$ 

Odabir programskog jezika za implementaciju modela -> Python

 $\mathbf{0}$ ,  $\mathbf{0}$ , 1, 1,  $0, 0$ 1, 0]])

 $i$ izlazne\_vrijednosti = izlazne\_vrijednosti.reshape $(8, 1)$  # transponiranje vektora

- $rez = 1/(1+np.exp(-x))$
- return rez

Primjer modela neuralne mreže koja će na temelju tri ulazna svojstva (X1, X2, X3) predvidjeti vrijednost Y (Tablica 1).

> dpred = sigmoid\_derivacija(z) z\_del = dcost \* dpred ulazi = ulazne vrijednosti.T

for num in z\_del: bias = bias - su  $*$  num

Neuralna mreža koristi nadziranu metodu učenja, što znači da mreži dajemo ulaze i željene rezultate tijekom treniranja, a mreža uči kroz podešavanje težinskih faktora s ciljem smanjivanja pogreške.

Pogreška->srednje kvadratno odstupanje:  $E = \frac{1}{n} \sum_{i=1}^{n} (\widehat{Y}_i - Y_i)^2$ 

#### Ulazni sloj

## Izlazni sloj

 $#$   $-*$ - coding:  $utf-8$   $-*$ - $\overline{W}$   $\overline{W}$   $\overline{W}$ 

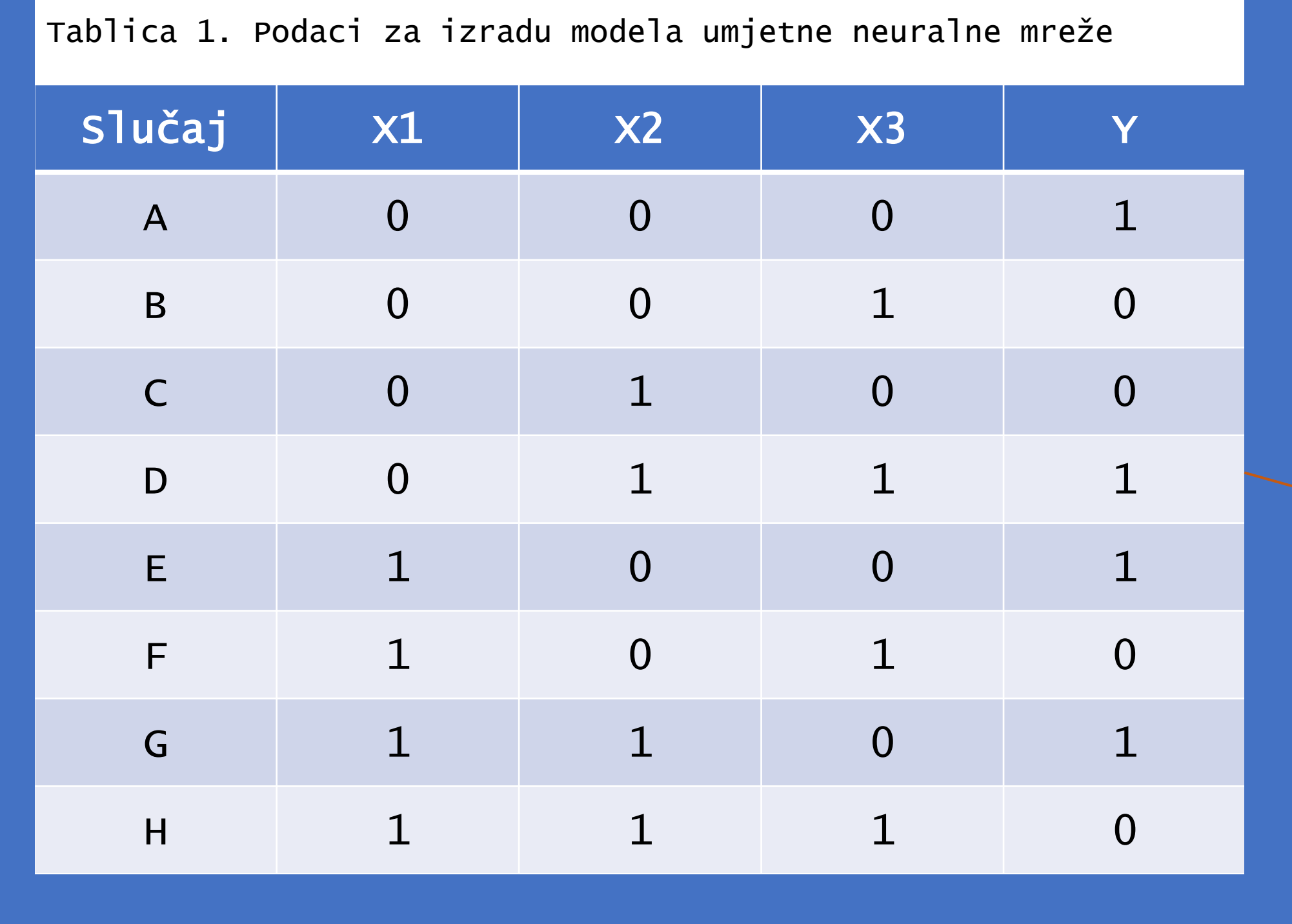

Spyder Editor Frane Čačić Kenjerić Umjetna neuralna mreža 15.04.2024.

"""

import numpy as np

#definiranje hiperparametara mreže np.random.seed(45) tezinski faktori = np.random.rand(3,1) bias =  $np.random.randn(1)$ su = 0.05 # stopa učenja

#definicija funkcije aktivacije - sigmoidna funkcija def sigmoid(x):

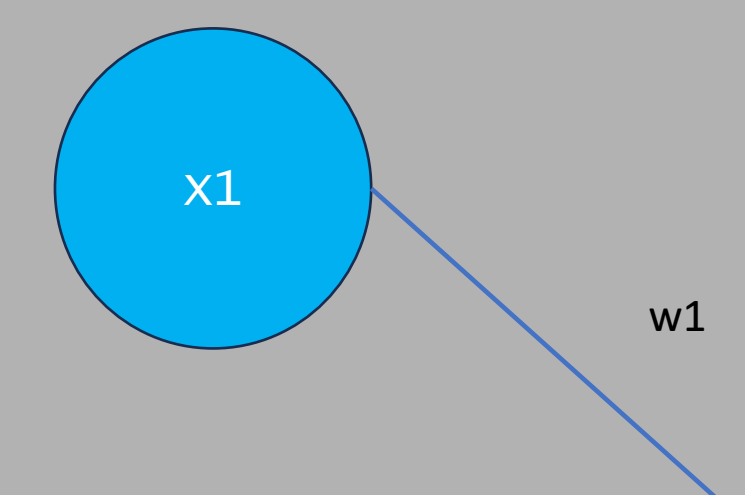

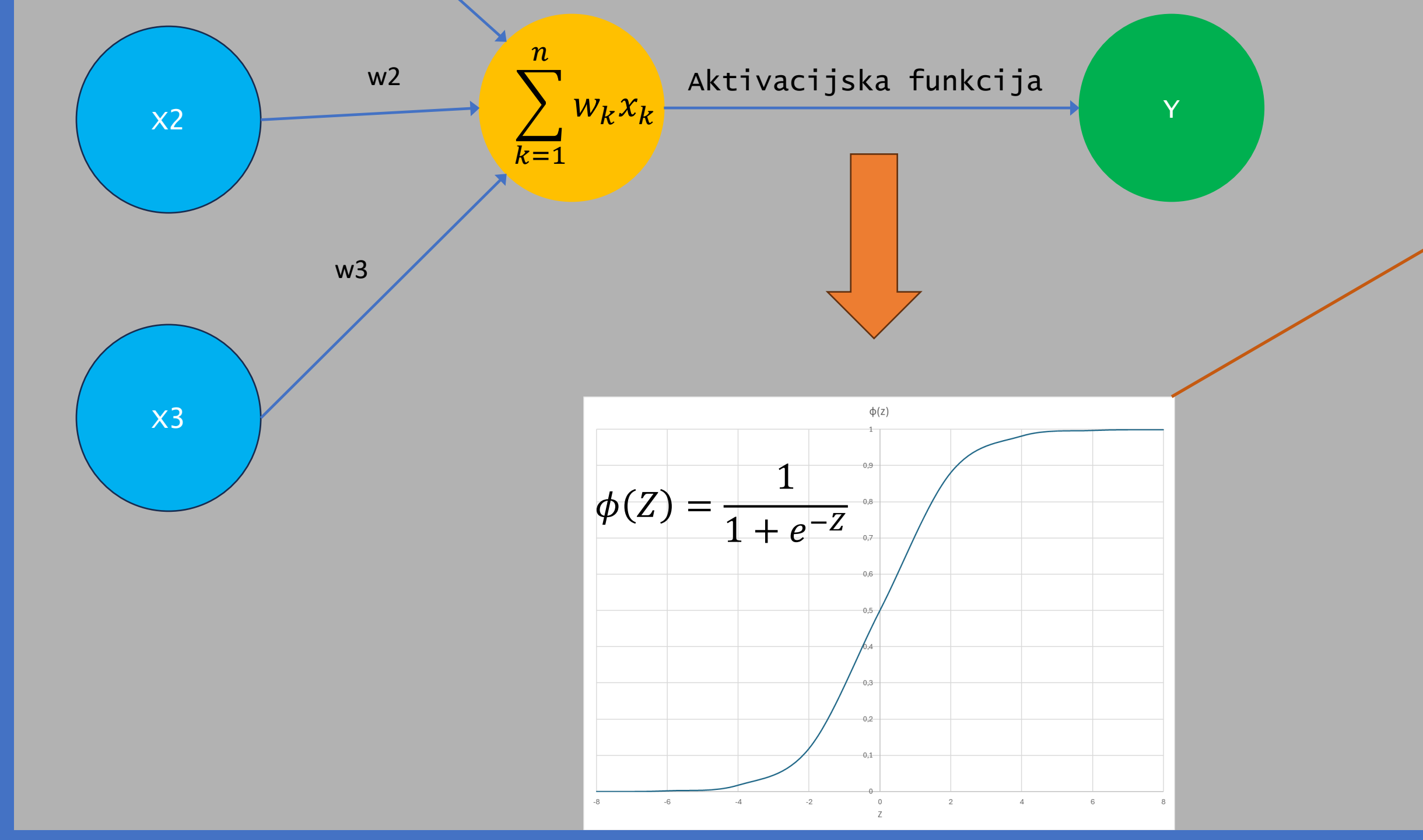

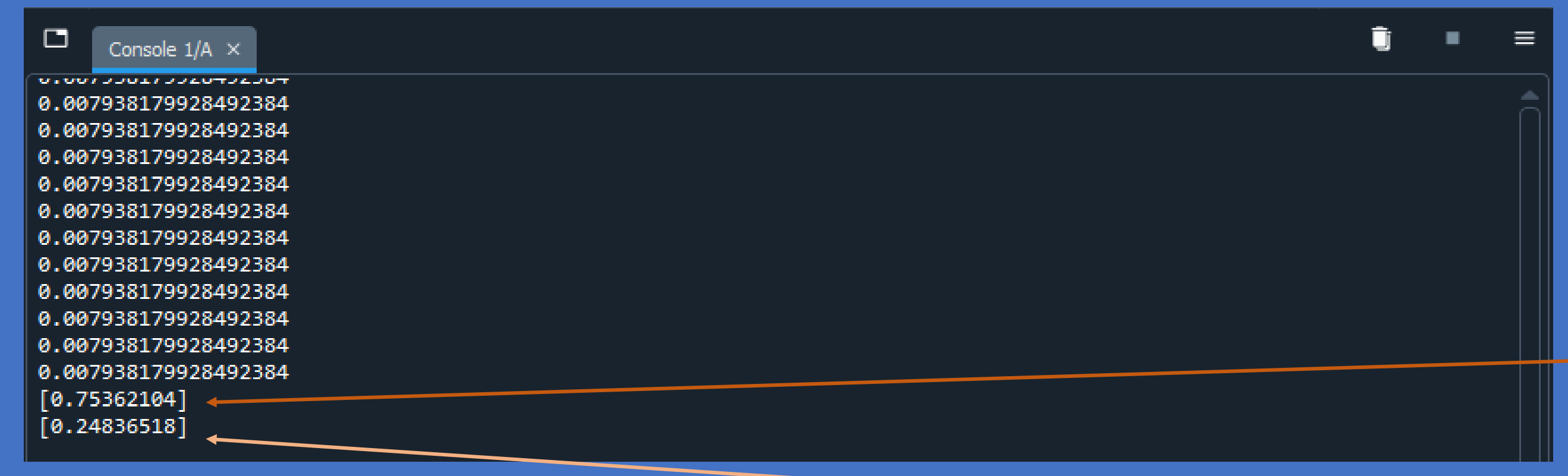

#definicija derivacije funkcije aktivacije def sigmoid derivacija(x):  $res = sigmoid(x) * (1-sigmoid(x))$ return rez

#treniranje modela n = 30000 # broj epoha, krugova treniranja neuralne mreže

for epoch in range(n):

# unaprijedna faza ulazi = ulazne\_vrijednosti XW = np.dot(ulazi, tezinski\_faktori) + bias # ulaz \* tez. faktor + bias

z=sigmoid(XW) # vrijednost neurona # propagacija unazad (podešavanje težinskih faktora) greska = z - izlazne\_vrijednosti print(greska.sum()) dcost = greska

tezinski\_faktori = tezinski\_faktori - su \* np.dot(ulazi, z\_del)

#testiranje mreže s ulaznim vrijednostima [0,0,0]  $p_{ulaz} = np.array([0, 0, 0])$ rezultat = sigmoid(np.dot(p\_ulaz, tezinski\_faktori) + bias) # zaokružiti vrijednost na cjelobrojnu 0 ili 1 print(rezultat)

#predikcije mreže [1,1,1] p ulaz = np.array( $[1,1,1]$ ) rezultat = sigmoid(np.dot(p\_ulaz, tezinski\_faktori) + bias)

![](_page_0_Picture_45.jpeg)

![](_page_0_Picture_46.jpeg)

![](_page_0_Picture_47.jpeg)